### **Algoritmer og Datastrukturer 1**

### **Hashing [CLRS, kapitel 11.1-11.4]**

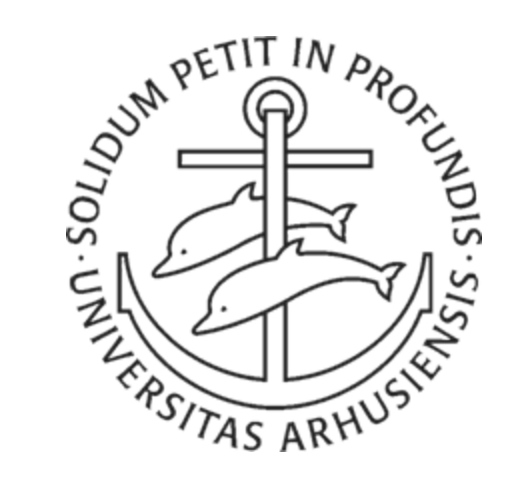

### **Gerth Stølting Brodal Aarhus Universitet**

#### **hash (Engelsk-Dansk)**

**1. (sb) (ret med kød og kartofler) biksemad (***fx* **a meat and potato hash);** *(fig.)* **kludder; noget værre rod; ¤** *make a ~ of* **forkludre; udføre på en elendig (el. kikset) måde;** *settle somebody's ~* **ordne nogen; få nogen ned med nakken;**

**2. (sb) (narko) hash (***fx* **smoke hash);**

**3. (vb) hakke; skære i stykker;** *(fig.)* **forkludre; slippe (rigtigt) dårligt fra;**

**¤** *~ over* **diskutere; drøfte (***fx* **we can hash it over later);** *~ up*  **forkludre; slippe dårligt fra.**

### **Abstrakt Datastruktur: Ordbog**

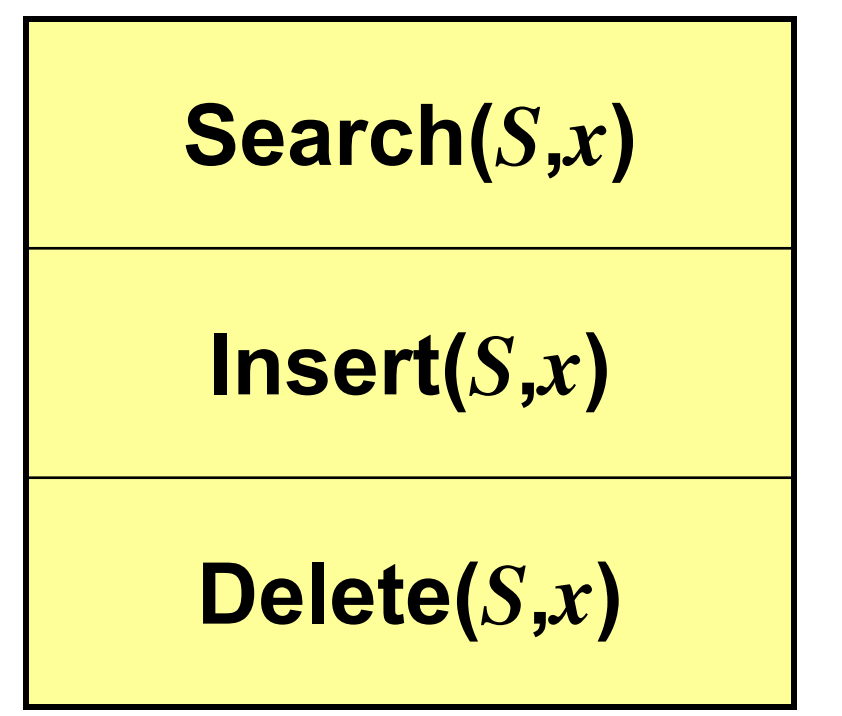

Kan vi udnytte at *x* for alle praktiske formål er en **sekvens af bits? JA !**

## **Alle nøgler er tal...**

"Sko" = 01010011.01101011.01101111<sub>2</sub> = 5466991<sub>10</sub>

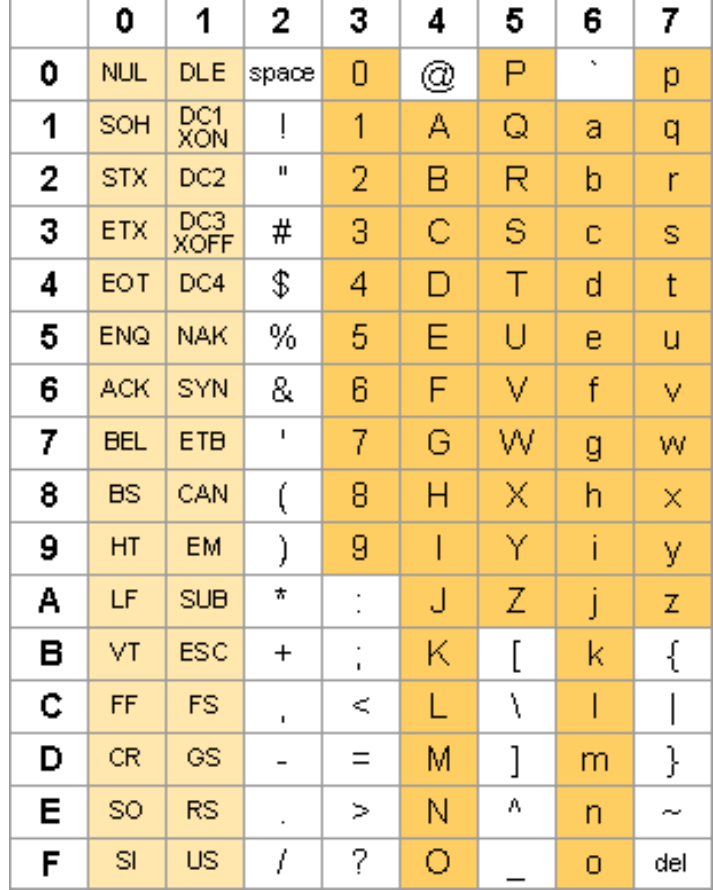

### **Direkte Adressering : Nøgler {0,1,2,...,** *<sup>m</sup>***-1}**

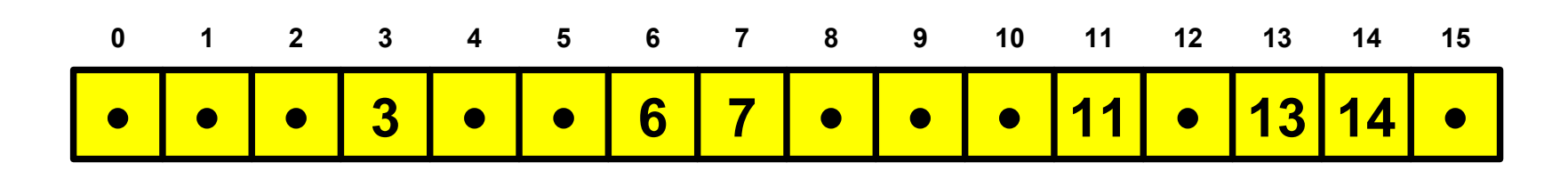

DIRECT-ADDRESS-SEARCH $(T, k)$ return  $T[k]$ 

DIRECT-ADDRESS-INSERT $(T, x)$  $T[key[x]] \leftarrow x$ 

DIRECT-ADDRESS-DELETE $(T, x)$  $T[key[x]] \leftarrow \text{NIL}$ 

- **+**Godt ved små nøgle universer
- **+**Selv kan generere nøglerne som 1,2,3,...
- Stort plads overforbrug når kun få nøgler brugt

## **Hash Funktion**

- Nøgler *U*
- **Hash funktion**

 $h: U \rightarrow \{0, 1, \ldots, m\text{-}1\}$ 

(*m<<|U|* og *<sup>m</sup>*|*U*<sup>|</sup>mulige valg af *h* )

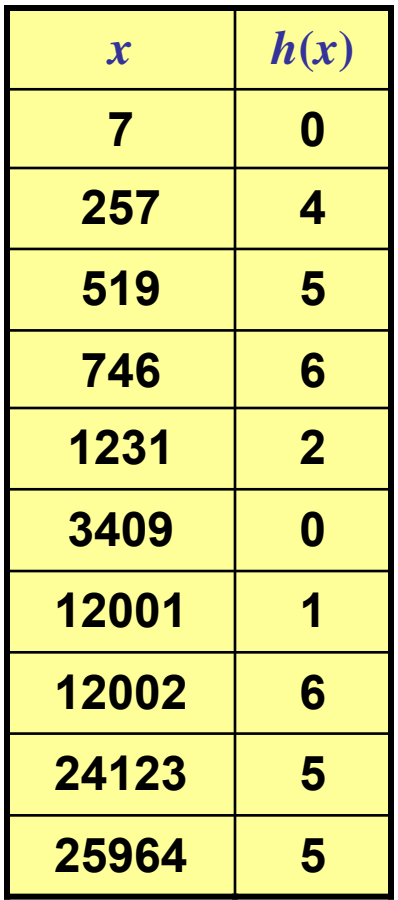

*h***(***x***)=5·***x* **mod 7**

- **+**Nemt at jævne nøglerne jævnt ud
- **–**Flere nøgler kan hashes til samme værdi
- Næsten ens nøgler kan være vilkårligt spredt

### **Hash Tabel : Kollisionslister**

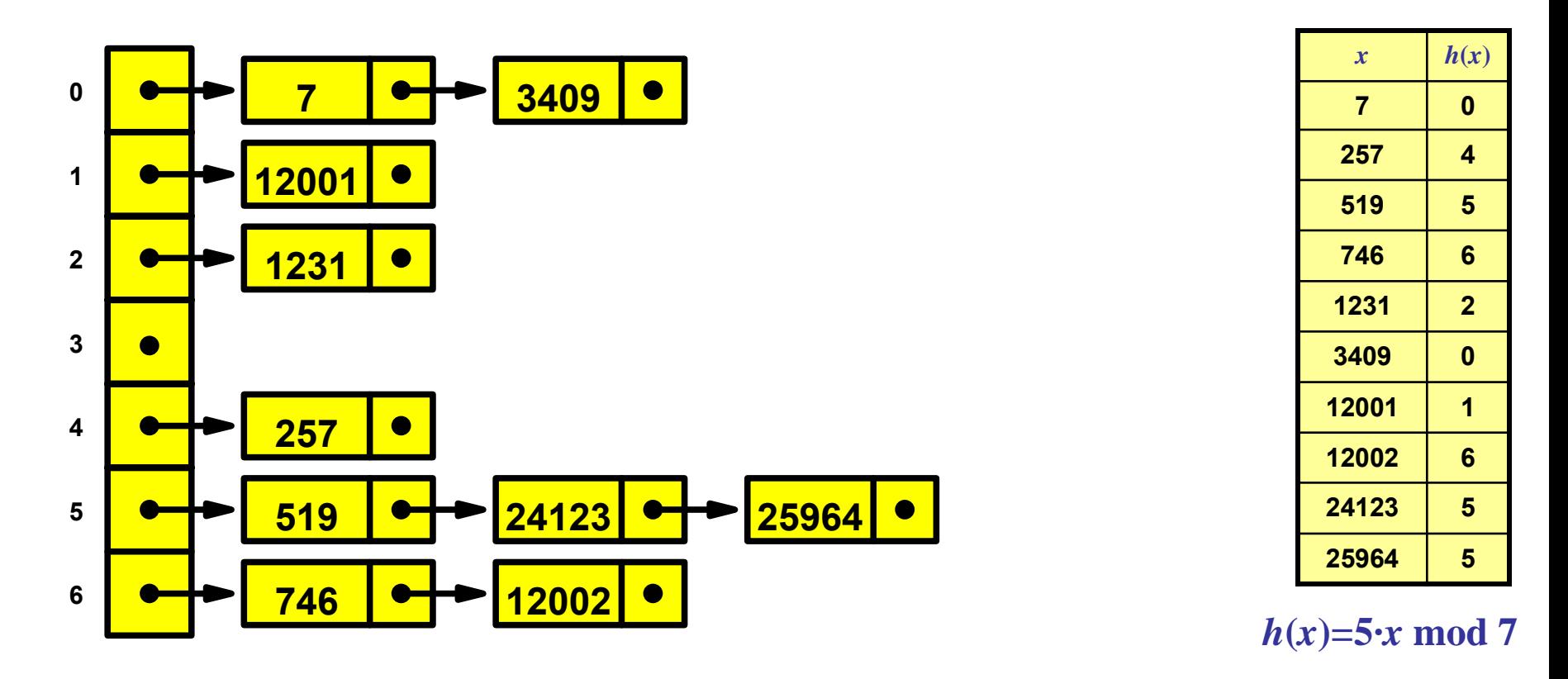

- **STATE OF STATE OF STATE OF STATE OF STATE OF STATE OF STATE OF STATE OF STATE OF STATE OF STATE OF STATE** Gem mængde af nøgler *K*
- p. ■ Vælg tilfældig hash funktion  $h: U \rightarrow \{0,1,...,m-1\}$
- p. Gem nøglerne i tabel efter **hash værdi**
- $\mathcal{L}_{\mathcal{A}}$ **Kollisionslister** til nøgler med sammehash værdi

### **Hash Tabel : Kollisionslister**

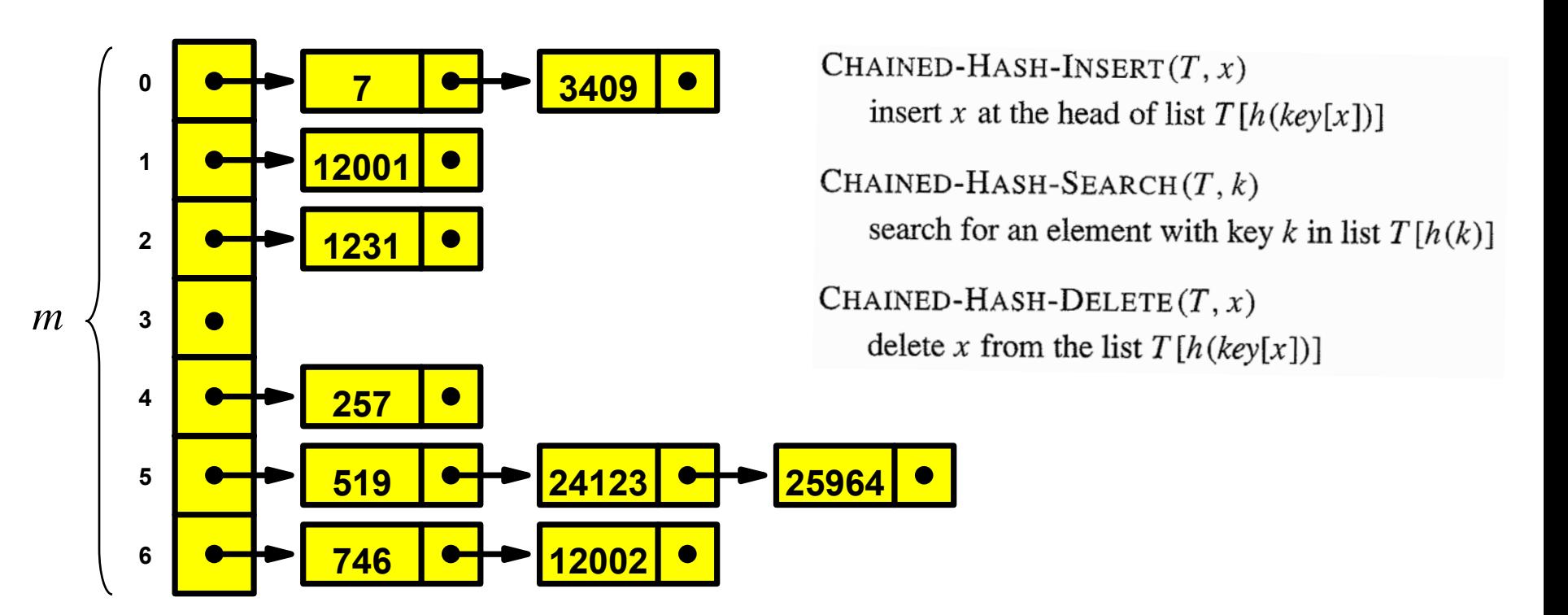

#### **Vælg en uniform tilfældig hash funktion:**

- $\mathcal{L}_{\mathcal{A}}$ Forventet antal nøgler i en indgang i tabellen |*K|***/***<sup>m</sup>*
- $\mathcal{L}_{\mathcal{A}}$ **F** Insert, Delete, Search **forventet tid**  $O(K/m)$ , dvs. tid **O(1)** hvis *m* **= Ω(|** *K***|)**

# **Hvad er en god Hash Funktion?**

- For enhver funktion findes en dårlig mængde nøgler der hasher til samme værdi
- **+** For enhver mængde nøgler findes en god hash funktion der jævner godt ud (om den kan beskrives kompakt er et andet spørgsmål)
- **Mål** Find en lille **mængde af hash funktioner** hvor en tilfældig funktion virker rimmelig godt på en given mængde

# **Hash Funktioner : Eksempler**

 $h(x) = x \mod m$  (typisk *m* et primtal)

*<sup>m</sup>***=28** ignorerer alt på nær de 8 sidste bit: *h*(...*x*<sub>3</sub>*x*<sub>2</sub>*x*<sub>1</sub>10101111)=*h*(...*y*<sub>3</sub>*y*<sub>2</sub>*y*<sub>1</sub>10101111)

*m***=2 8-1** ignorerer alle ombytninger af tegn:  $h("c_3 c_2 c_1") = h("c_1 c_3 c_2")$ 

 $h(x) = \frac{\Delta x}{2^{w-k}}$  $\Box$  **mod**  $2^k$ **(***<sup>x</sup><sup>=</sup> <sup>w</sup>***-bit***, h* **(***x* **)***=k***-bit)** *h* **(0101000010101010) = 01000** 0101000010101010 · 10011110001 **= 00110001110110100100000010000110**

# **Universelle Hash Funktioner**

Find **primtal** *p*  ≥ *|U|*.

Definer  $p\cdot(p\text{-}1)$  hash funktioner  $h_{a,b}$ , hvor 1≤ $a$ < $p$  og 0≤ $b$ < $p$ 

 $h_{a,b}(x) = (a \cdot x + b \mod p) \mod m$ 

#### **Sætning**

For to nøgler *x ≠y* og en tilfældig hash funktion *h <sup>a</sup>*,*<sup>b</sup>*gælder  $\Pr[h_{a,b}(x)=h_{a,b}(y)] \le$ **1/***m* **(Universel)**

#### **Korollar**

For en hash tabel med en **tilfældig hash funktion**  *h <sup>a</sup>***,***b*  tager Insert, Delete, Search **forventet tid O(|** *K***|/***<sup>m</sup>* **)**

## **Hash Tabel : Universel Hashing**

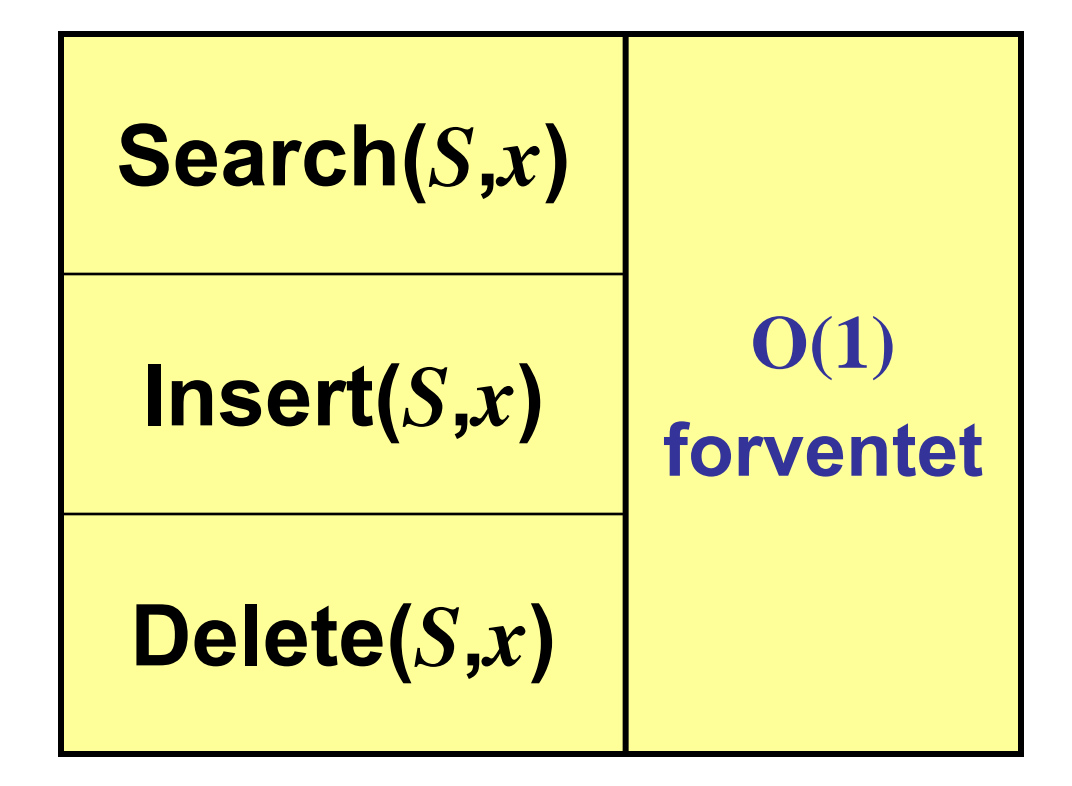

### **Hashing af tal med mange bits...**

$$
x = (b_{s-1}b_{s-2}...b_2b_1b_0)2
$$
  
=  $x_{s/w-1} \cdot 2^{w(s/w-1)} + x_{s/w-2} \cdot 2^{w(s/w-2)} + \dots + x_1 \cdot 2^w + x_0$ 

$$
h_a(x) = x_{s/w-1} \cdot a^{s/w-1} + x_{s/w-2} \cdot a^{s/w-2} + \dots + x_1 \cdot a^1 + x_0 \mod p
$$

$$
y_{s/w-1} := x_{s/w-1} \bmod p
$$
  
\n
$$
y_i := (y_{i+1} \cdot a + x_i) \bmod p
$$
 (for  $i = s/w-2...0$ )  
\n
$$
h_a(x) = y_0
$$

 $(a \cdot b) \mod p = ((a \mod p) \cdot b) \mod p$  $(a+b) \mod p = ((a \mod p)+b) \mod p$ 

# **Åben Adressering**

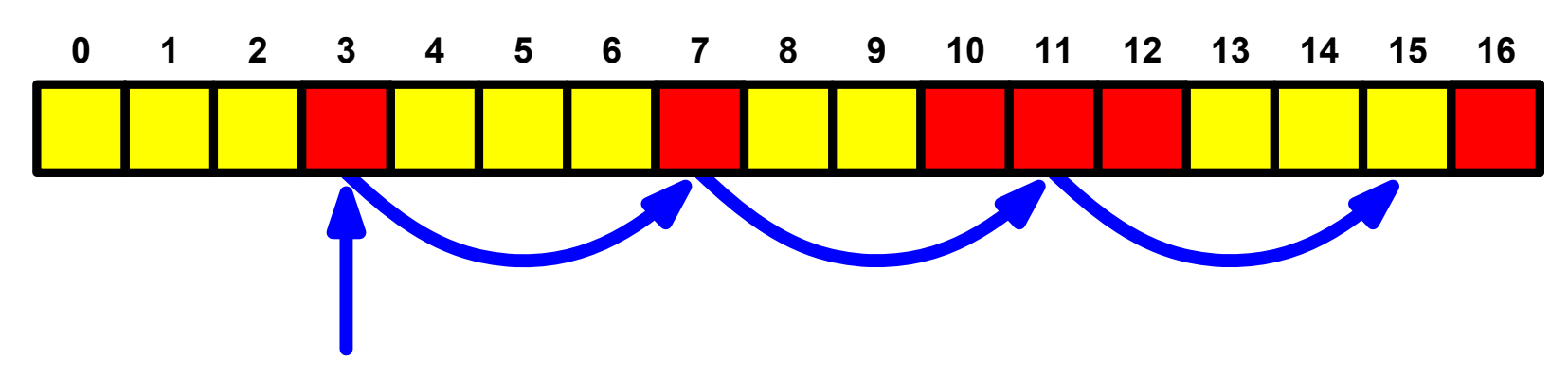

 $HASH-INSERT(T, k)$  $1 \quad i \leftarrow 0$  $\overline{2}$ repeat  $j \leftarrow h(k, i)$  $\overline{3}$ if  $T[j] = \text{NIL}$  $\overline{4}$ then  $T[j] \leftarrow k$ 5 return  $j$ 6 else  $i \leftarrow i + 1$  $\overline{7}$ until  $i = m$ error "hash table overflow" 8

 $HASH-SEARCH(T, k)$  $1 \quad i \leftarrow 0$ **repeat**  $j \leftarrow h(k, i)$  $\mathbf{2}$ 3 if  $T[j] = k$  $4<sup>1</sup>$ then return  $j$  $5<sup>5</sup>$  $i \leftarrow i + 1$ **until**  $T[j] = \text{NIL}$  or  $i = m$ 6  $\tau$ return NIL

# **Åben Adressering : Analyse**

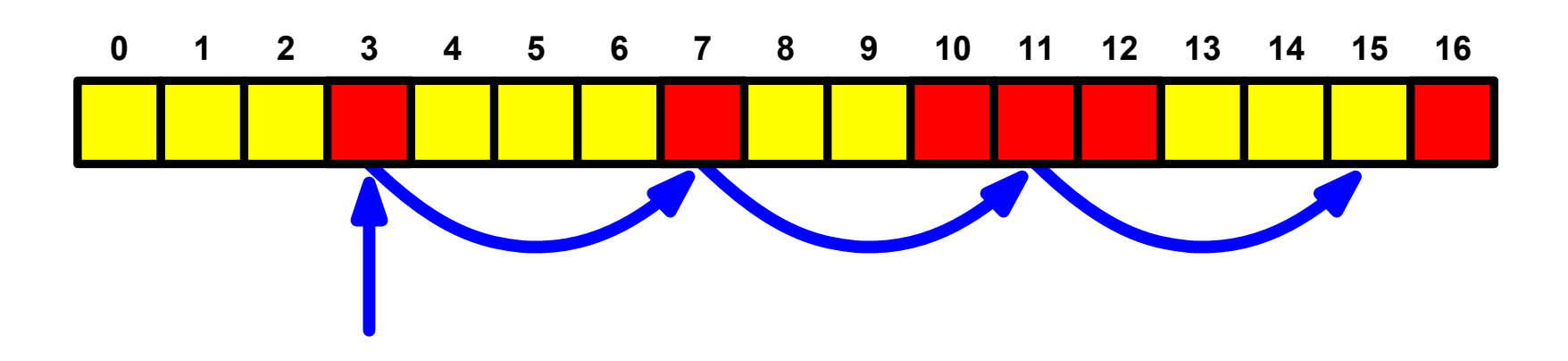

#### **Uniform hashing**

*h* ( *k*,1), *h* ( *k*,2), *h* ( *k*,3),... er en **uniform tilfældig** rækkefølge **(urealistisk)**

#### **Sætning**

Ved uniform hashing er det forvente antal lookups  $1/(1$ -α) hvor <sup>α</sup>=| *<sup>K</sup>*|/*m* er belastningsfaktoren

# **Liniær Probing**

**Eksempel :**  Indsæt *<sup>x</sup>*på første ledige plads  $h(k,i) = h'(x) + i \mod m$ for  $i = 0,1,2...$ 

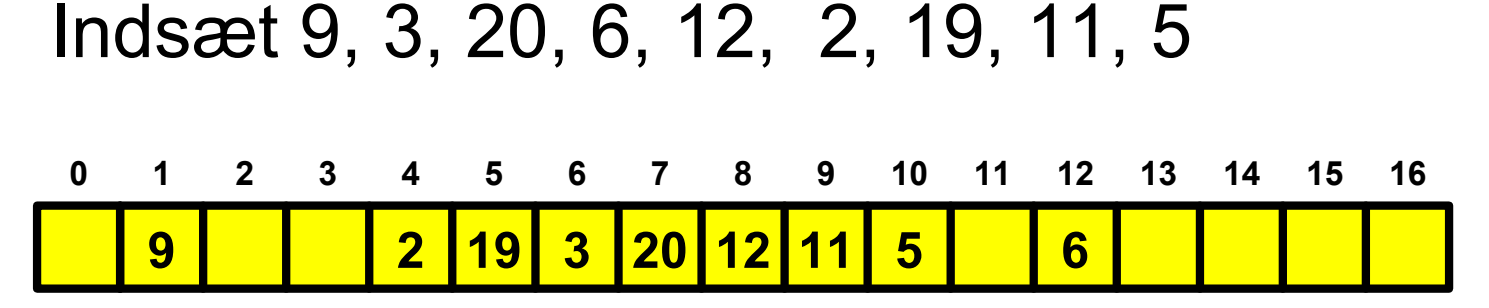

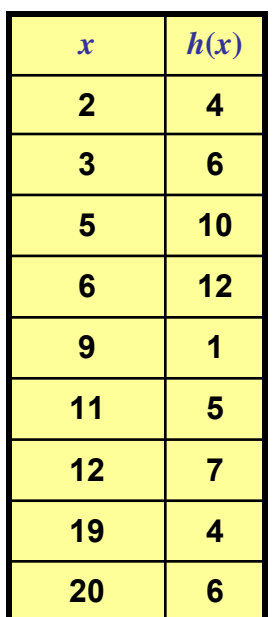

 $h'(x)=2$ **·***x* **<b>mod** 17

# **Kvadratisk Probing**

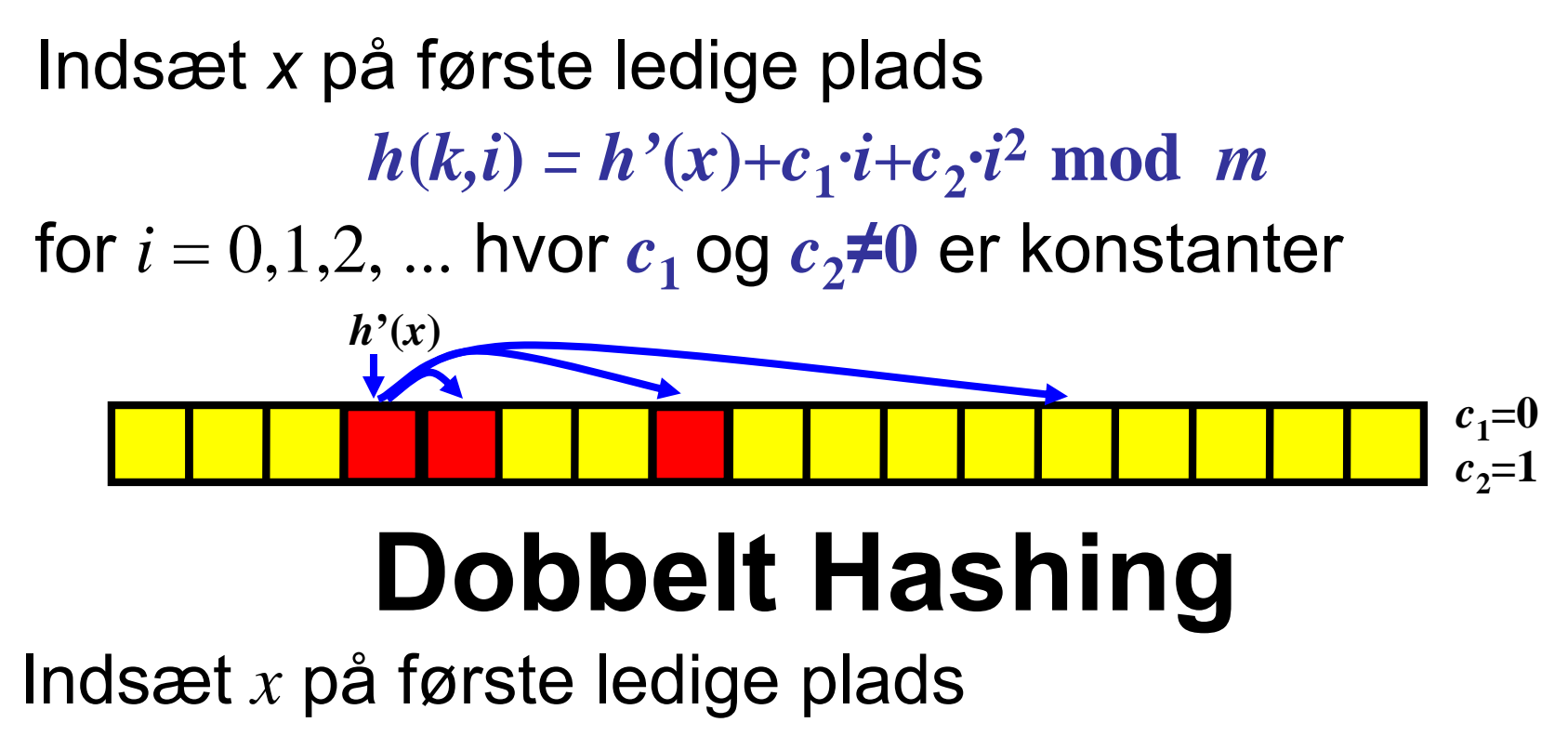

 $h(k,i) = h_1(x) + i \cdot h_2(x) \mod m$ 

for  $i=0,1,2,...$  hvor  $\boldsymbol{h_1}$  og  $\boldsymbol{h_2}$  er hash funktioner  $h_1(x)$  $h_2(x)=3$ 

### **Eksperimentel Sammenligning**

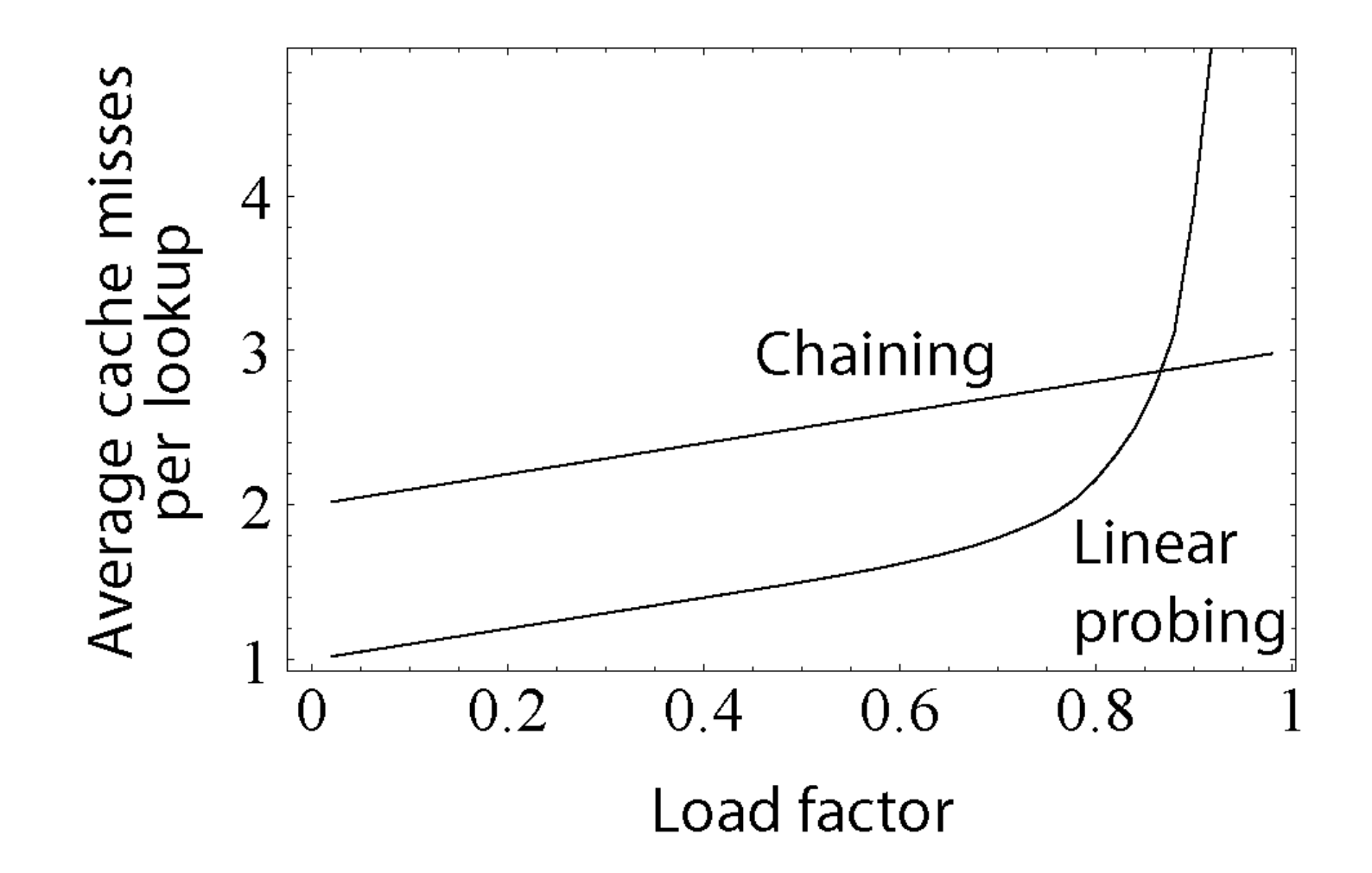

wikipedia.org

# **Hashing**

- **Valg af hash funktion** 
	- **Prøv sig frem...**
	- **Universelle hash funktioner**
- **Hash tabeller**
	- **Kollisionslister (kædede lister)**
- • **Åben adressering**
	- **Liniær probing**
	- **Kvadratisk probing**
	- **Dobbelt hashing**